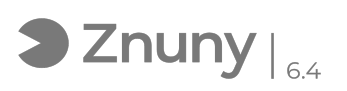

## Funcionamiento CamScanner

## 10/04/2024 11:35:09

## **FAQ Article Print**

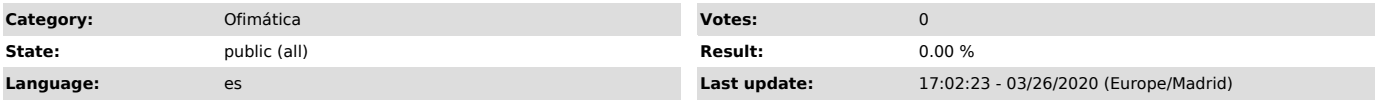

*Keywords*

Cam, Scanner, escanear, trimestre, teletrabajo, camscanner, scan, copiar, funcionamiento

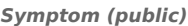

*Problem (public)*

*Solution (public)*

Para saber el funcionamiento de la aplicación CamScanner os dejamos [1]este enlace. (apretar tecla "control" a la vez que hacéis click en el enlace para que se abra la página). Para cualquier consultar al equipo de IT Glezco.

[1] https://vimeo.com/400025726